## Zeichencodes:

Gierhardt

Für die Darstellung und Bearbeitung von Texten werden Zeichen benötigt. Damit ein Computer mit Zeichen arbeiten kann, müssen sie nach einem bestimmten Schema Zahlen zugeordnet, d.h. codiert werden.

Der gebräuchlichste Zeichencode ist **ASCII** (American Standard Code of Information Interchange). Der ASCII-Code umfasst 128 Zeichen.

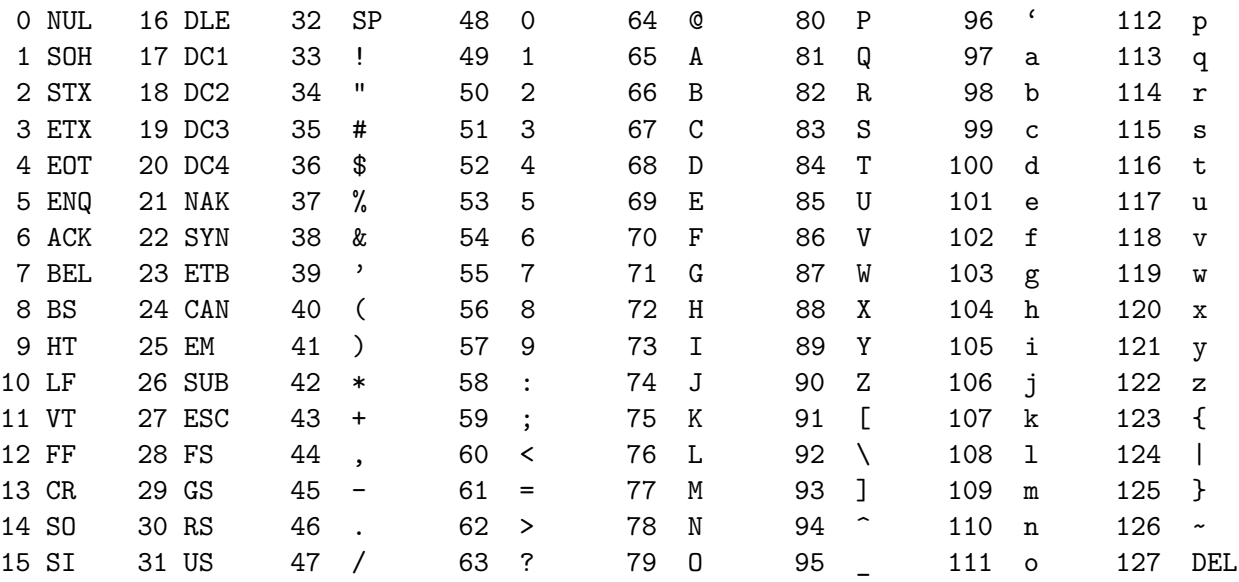

Um Sonderzeichen wie die deutschen Umlaute u.a. darstellen zu können, gibt es die verschiedensten Möglichkeiten, die restlichen Zahlen von dezimal 128–255 zu benutzen. Bei dieser Codierung kann ein Zeichen durch ein Byte repräsentiert werden. Hier liegt die Ursache für viele Probleme bei der Übertragung von Daten zwischen verschiedenen Computersystemen. Eine mittlerweile weit verbreitete Möglichkeit, Zeichen darzustellen, auch mathematische und chinesische, bietet der Unicode-Zeichensatz. Hierbei werden zur Darstellung zwei Bytes benutzt, also sind insgesamt 65536 verschiedene Zeichen darstellbar. Die ersten 128 Zeichen sind mit dem ASCII-Code identisch. Die Zeichen von 128-255 sind mit dem Zeichensatz ISO 8859-1 bzw. Latin-1 identisch, der zumindest bei Internet-Browsern der westlichen Welt Standard ist.

Java unterstützt standardmäßig Unicode. Weitere Informationen findet man auf der offiziellen Webseite:

www.unicode.org.

Für einige nicht druckbare Zeichen und für deutsche Umlaute gibt es in Java spezielle Konstanten:

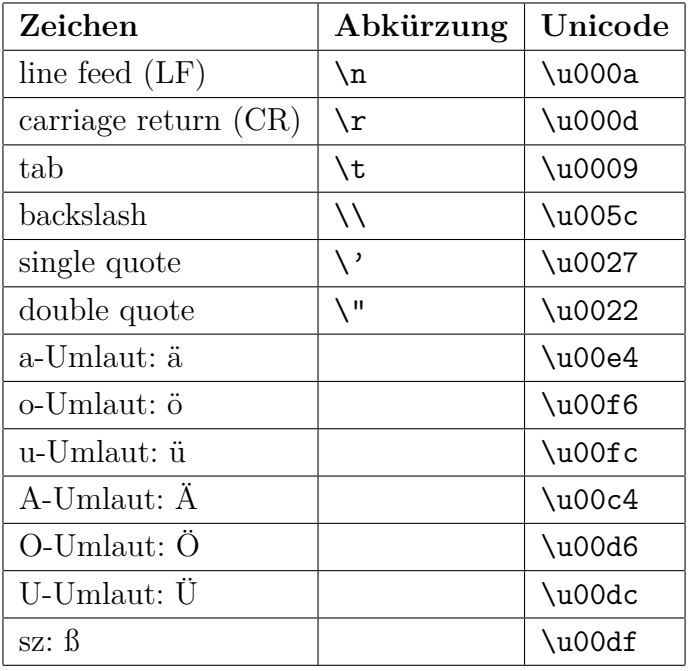

## **Zeichenvariable:**

Eine Zeichenvariable wird mit dem Typ char deklariert:

char ch;

Eine Zuweisung geschieht am einfachsten direkt durch Angabe des Zeichens eingeschlossen in Hochkommata:

 $ch = 'a';$ 

Eine Zuweisung über die Nummer im Zeichensatz geschieht durch Voranstellen von (char), um den int-Typ als char-Typ zu interpretieren:

char  $ch = (char)65;$ 

ergibt ein großes A. Umgekehrt erhält man die Nummer des Zeichens:

int  $nr = (int)'A'$ ;

Mit char-Typen kann sogar gerechnet werden:

int  $x = 'c' - 'a';$ 

ergibt für x den Wert 2. Vergleiche sind ebenso direkt möglich:

if ('a'<=ch && ch<='z') {System.out.print ("Kleinbuchstabe!");}

In der Java-Bibliothek gibt es Standardfunktionen für char-Variable:

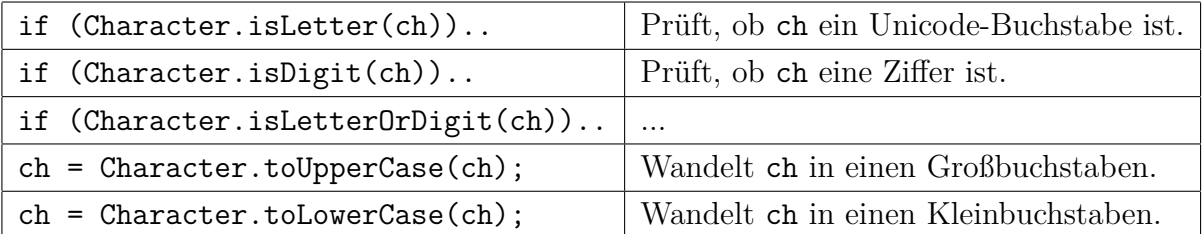